## **My Photos**

The **My Photos** link in the Applications folder is a shortcut that opens the **Photos** folder in the file explorer. This is where the private image files of the currently logged in user are stored.

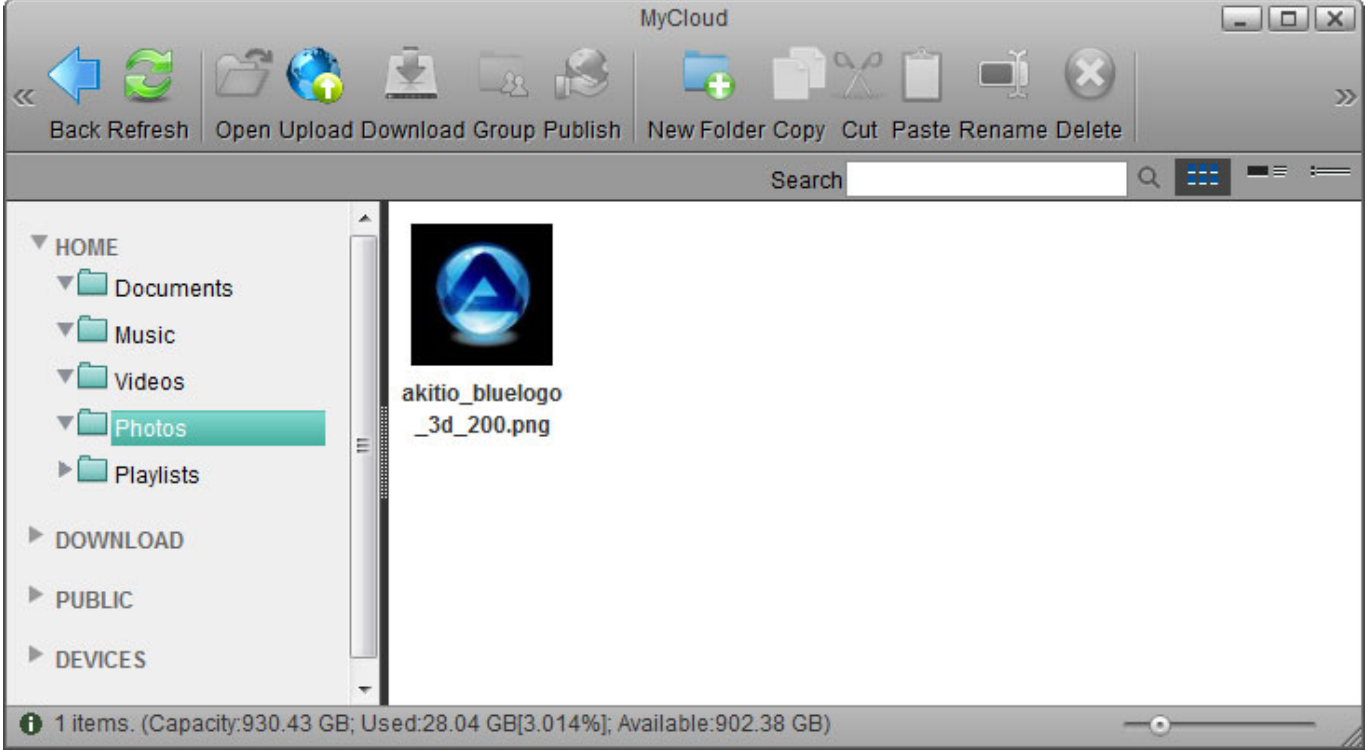

For more details about the file explorer, see [Applications > My Cloud.](http://wiki.myakitio.com/applications_my_cloud)

From: <http://wiki.myakitio.com/> - **MyAkitio Wiki**

Permanent link: **[http://wiki.myakitio.com/applications\\_my\\_photos](http://wiki.myakitio.com/applications_my_photos)**

Last update: **2012/12/24 13:15**

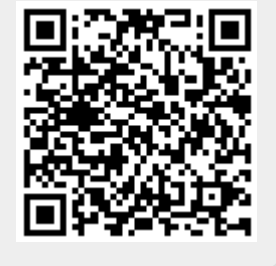